Документ подписан простой электронной подписью Информация о владельце: ФИО: Беспалов Владимир Александрович

## МИНОБРНАУКИ РОССИИ

Должность: Ректо**ФАА**Эральное государственное автономное образовательное учреждение высшего образования «Национальный исследовательский университет Уникальный программный ключ:<br>of5a4fo6od0ffdf3f1a49d6ad1b49464dc1bf7354f736d78cVQBcVVW институт электронной техники» Дата подписания: 01.09.2023 14:04:04 ef5a4fe6ed0ffdf3f1a49d6ad1b49464dc1bf7354f736d76c8f8bea882b8d602

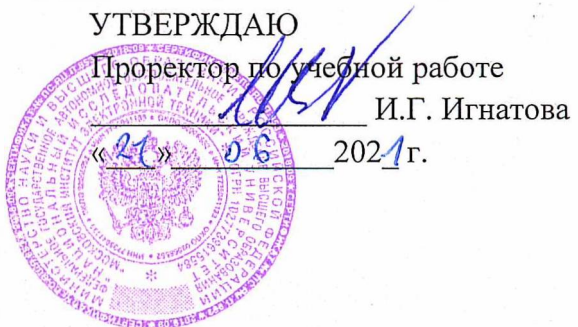

# **РАБОЧАЯ ПРОГРАММА УЧЕБНОЙ ДИСЦИПЛИНЫ**

«Информатика»

Направление подготовки - 09.03.04 «Программная инженерия» Направленность (профиль) - «Инженерия программного обеспечения и компьютерных систем», «Программные компоненты информационных систем»

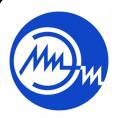

 ДОКУМЕНТ ПОДПИСАН ЭЛЕКТРОННОЙ ПОДПИСЬЮ

Сертификат: 021B3F91004AAD61874DBC90987DB30618 Владелец: Беспалов Владимир Александрович Действителен: с 17.06.2021 до 17.06.2022

Москва 2021

 $\mathfrak{f}^\tau$ 

 $\tilde{U}$ 

#### **1. ПЕРЕЧЕНЬ ПЛАНИРУЕМЫХ РЕЗУЛЬТАТОВ ОБУЧЕНИЯ**

программ: Дисциплина участвует в формировании следующих компетенций образовательных

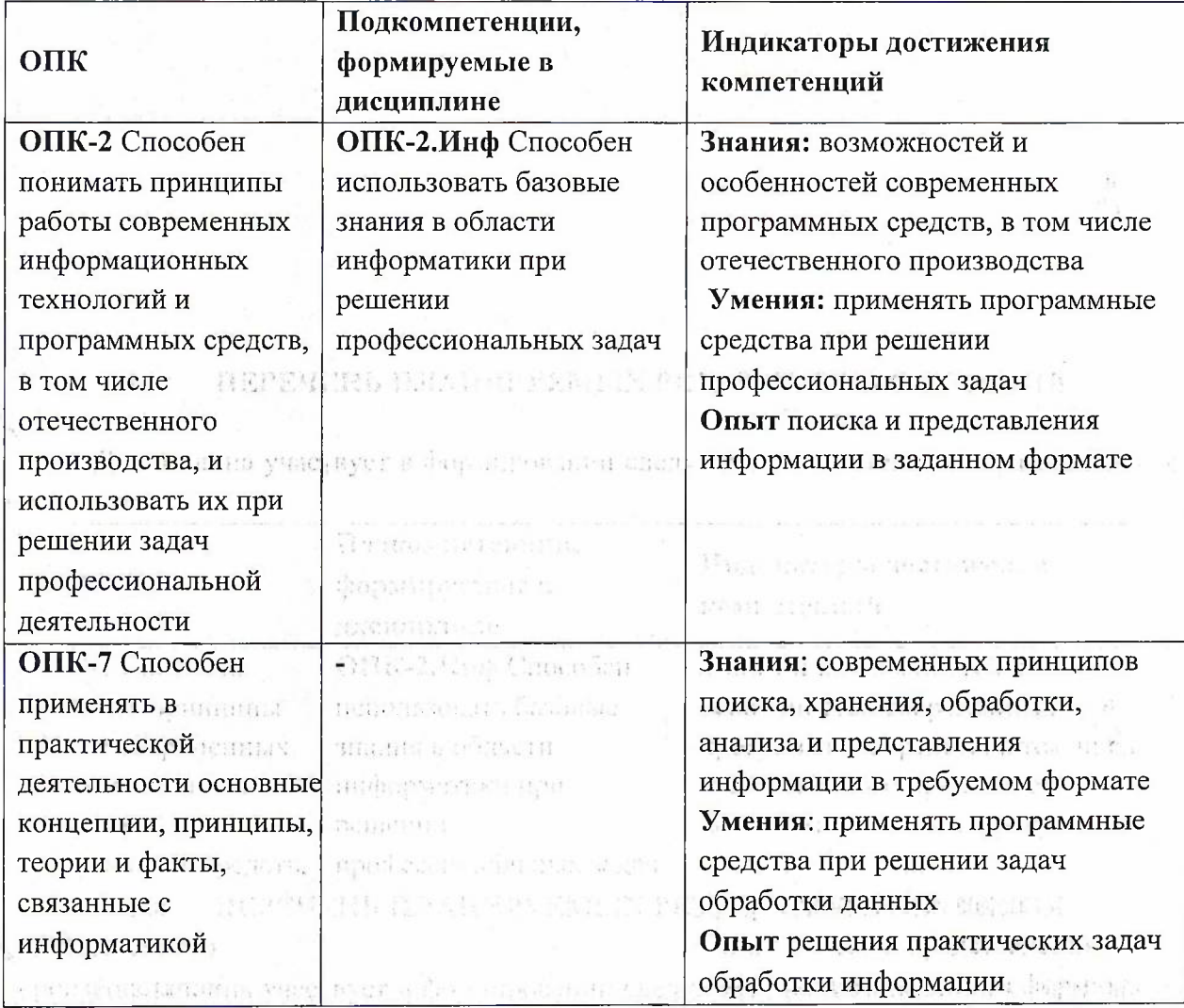

#### **2. МЕСТО ДИСЦИПЛИНЫ В СТРУКТУРЕ ОБРАЗОВАТЕЛЬНОЙ ПРОГРАММЫ** in the most of the control

arity gridden in DK highler

arts with many

**March Chemician** 

Дисциплина входит в обязательную часть Блока <sup>1</sup> «Дисциплины (модули)» образовательной программы, изучается на <sup>1</sup> курсе в <sup>1</sup> семестре (очная форма обучения).

that is a court of squade as apud for Histo-

 $\mathbb{P}_{\mathcal{S}}\mathcal{A}_{\mathcal{M}_{\mathcal{S}}^{\mathcal{S}}}$  . In  $\mathcal{S}_{\mathcal{S}}$  , then the analytic distribution

Входные требования: сформированность компетенций, определяющих готовность разрабатывать схемы базовых алгоритмов и навыки обработки основных структур данных (массивов, матриц), анализировать профессиональную информацию, выделять в ней главное, структурировать, оформлять и представлять в виде обзоров.

August and was available and the state of the August 4. August 5.84 thru considerable than the discussion of a with a port biased to the boundary conduction of  $\mathbb Z$ 

**2010年度的第三章 第一次的** 

The seat of the country of the seated and the seated and complete the seat

2

# **3. ОБЪЕМ ДИСЦИПЛИНЫ И ВИДЫ УЧЕБНОЙ РАБОТЫ**

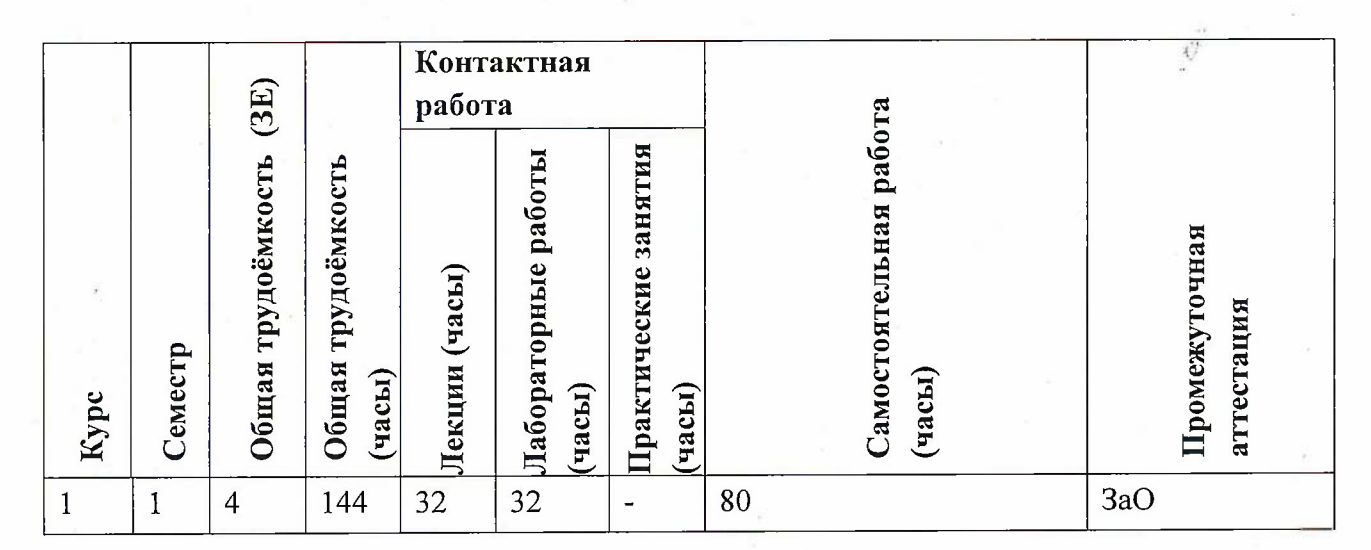

## **4. СОДЕРЖАНИЕ ДИСЦИПЛИНЫ**

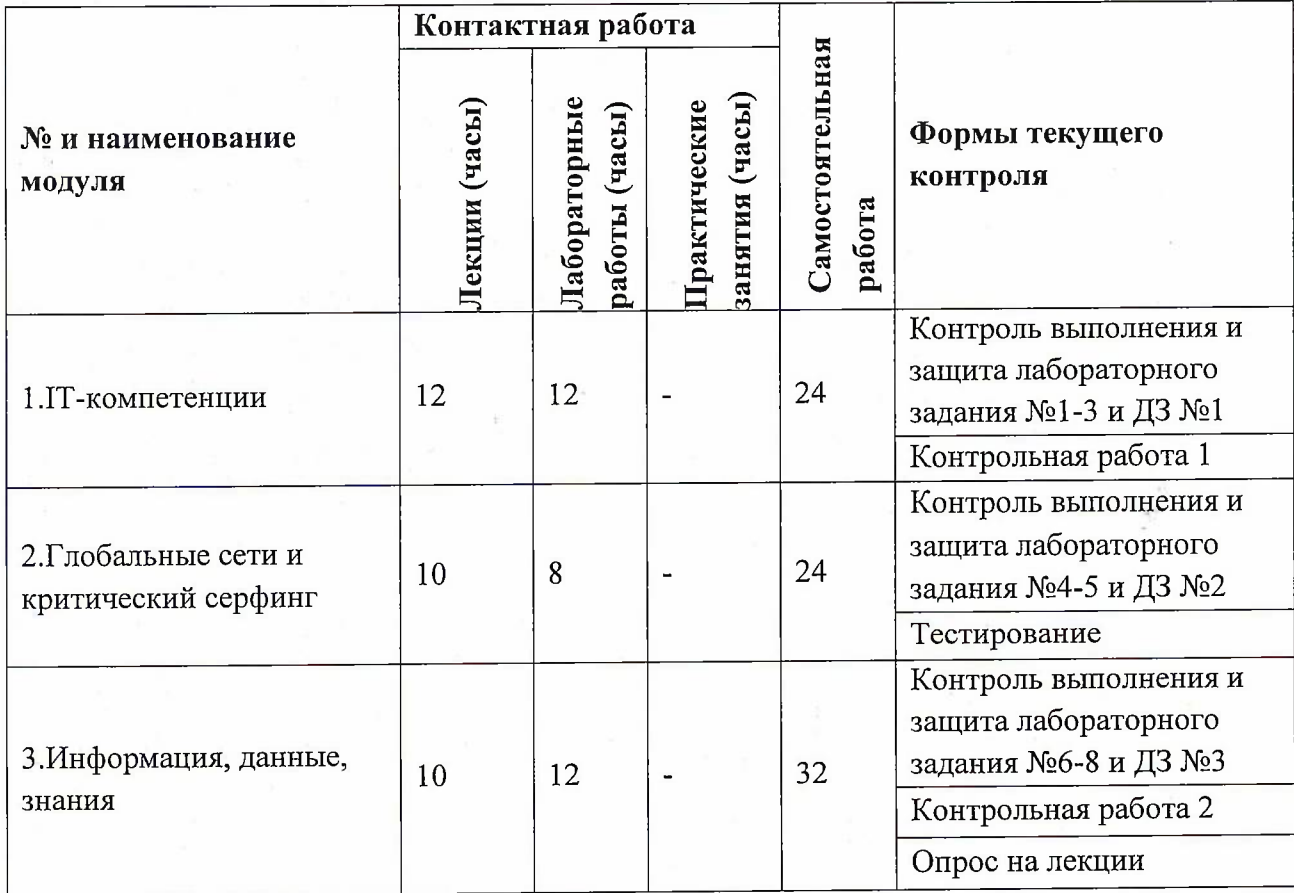

3

 $t \overline{t}$ 

 $\mathcal{C}^{\mathcal{P}}$ 

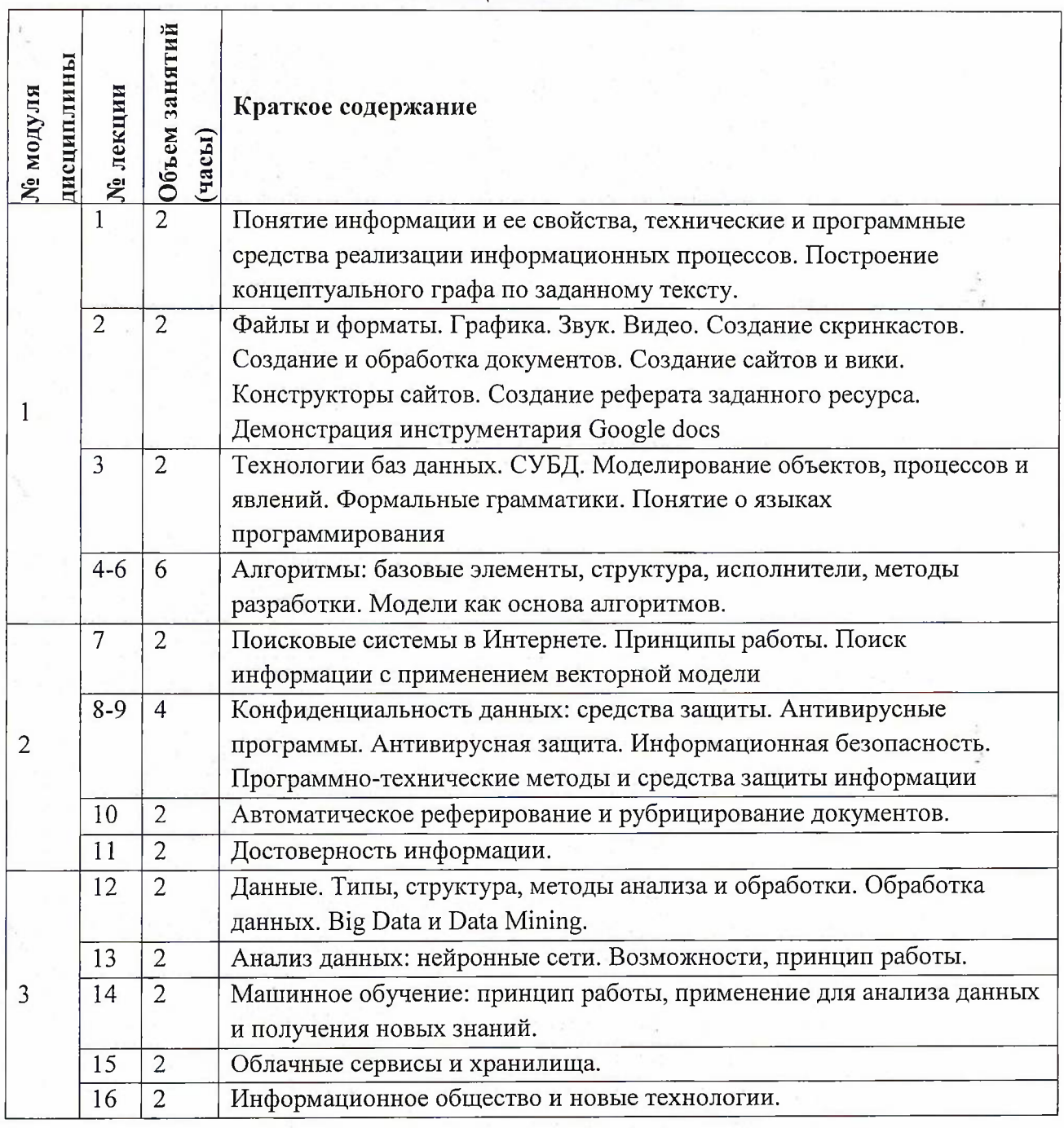

# **4.1. Лекционные занятия**

**4.2. Практические занятия**

Не предусмотрены

4

 $\int_0^1$ 

 $\mathcal{C}_{\mathcal{J}}$ 

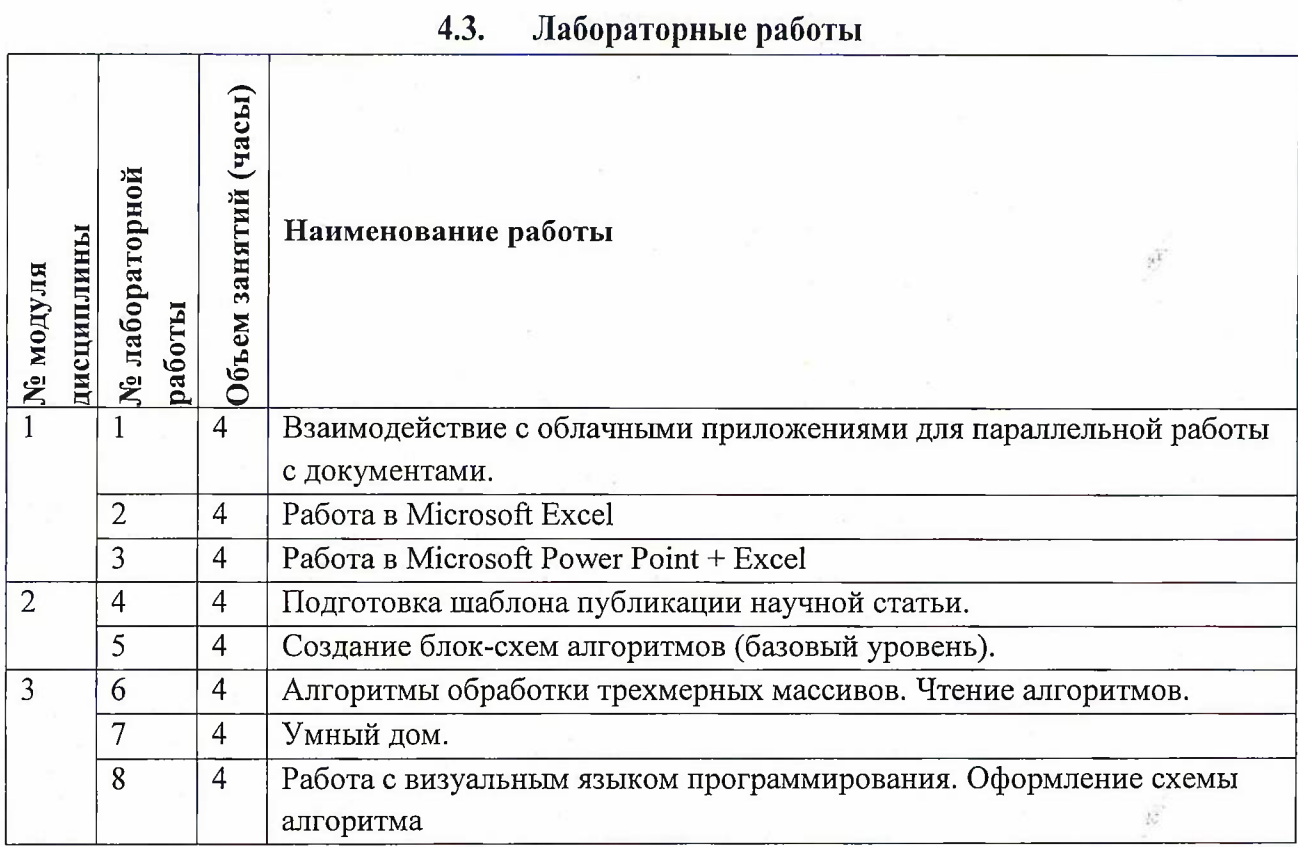

# **4.4. Самостоятельная работа студентов**

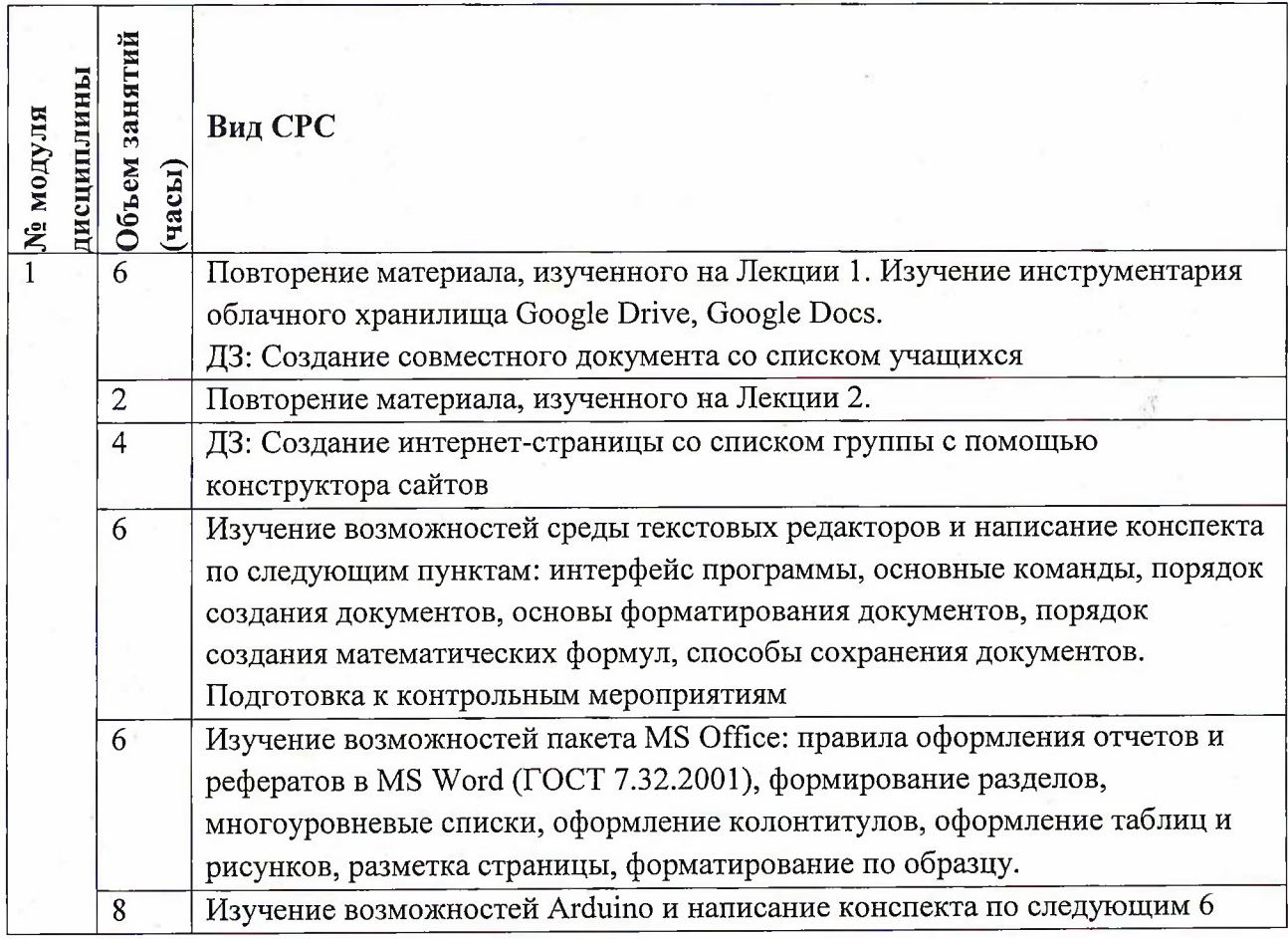

5

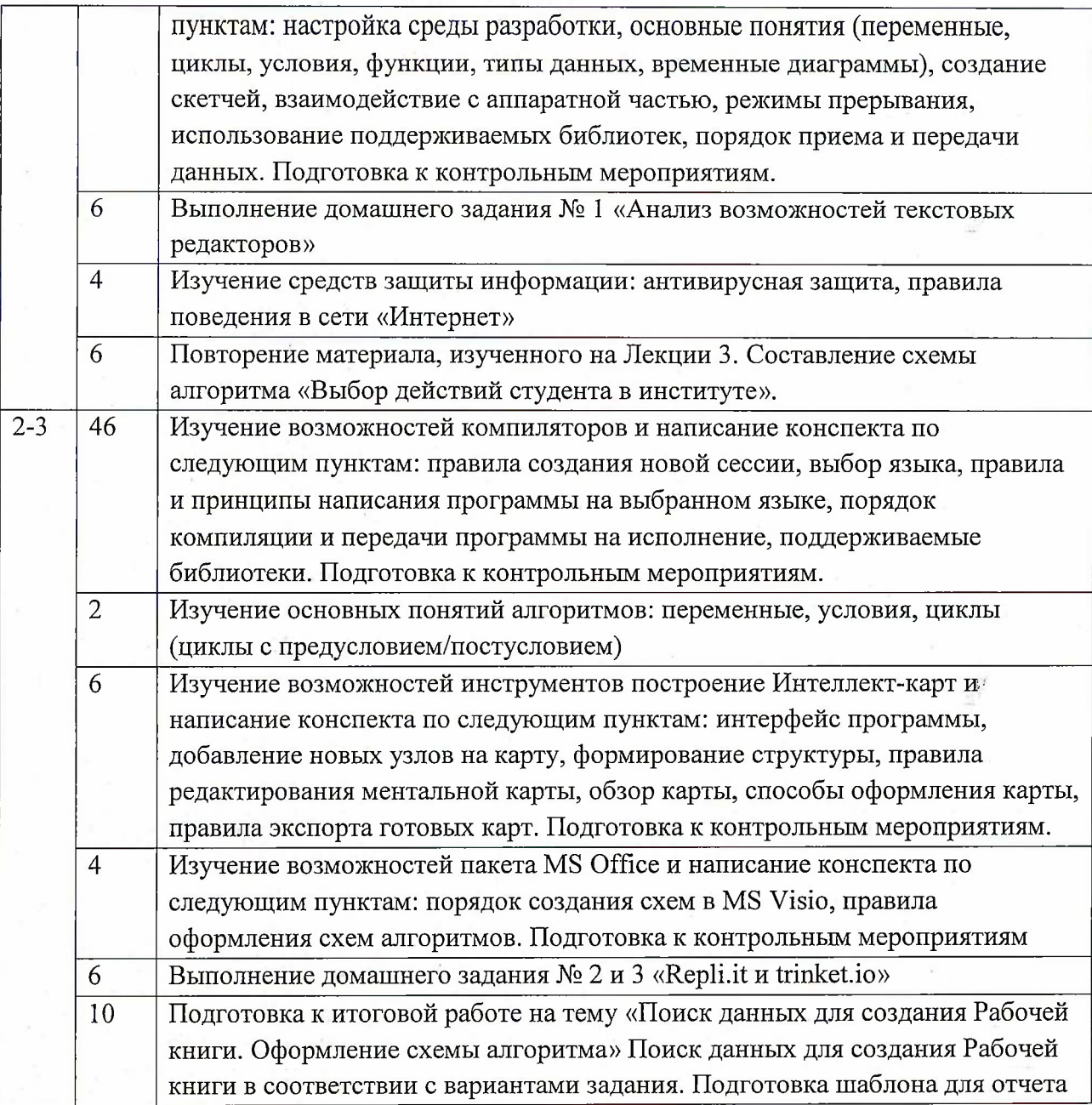

## **4.5. Примерная тематика курсовых работ (проектов)** Не предусмотрены

#### **5. ПЕРЕЧЕНЬ УЧЕБНО-МЕТОДИЧЕСКОГО ОБЕСПЕЧЕНИЯ ДЛЯ САМОСТОЯТЕЛЬНОЙ РАБОТЫ** is c

Учебно-методическое обеспечение для самостоятельной работы студентов в составе УМК дисциплины (<http://orioks.miet.ru/>):

### **Модуль 1** «1Т-компетенции»

У Лекционный материал и методические указания из УМК расположенных в системе (<http://orioks.miet.ru/>)

**Модуль 2** «Глобальные сети и критический серфинг»

 $\hat{d}$ 

 $\frac{1}{2}$ 

*J* Лекционный материал <sup>и</sup> методические указания из УМК расположенных <sup>в</sup> системе (<http://orioks.miet.ru/>)

**Модуль 3** «Информация, данные, знания»

У Лекционный материал и методические указания из УМК расположенных в системе (<http://orioks.miet.ru/>)

#### **6. ПЕРЕЧЕНЬ УЧЕБНОЙ ЛИТЕРАТУРЫ**

#### **Литература**

- 1. Кудинов Ю.И. Основы современной информатики : Учеб, пособие / Ю.И. Кудинов, Ф.Ф. Пащенко. - 3-е изд., стер. - СПб. : Лань, 2016. - 256 с. - URL: <https://e.lanbook.com/book/86016> (дата обращения: 08.04.2020). - Режим доступа: для авториз. пользователей.
- 2. Лаврищева Е.М. Программная инженерия. Парадигмы, технологии и CASE-средства : Учебник для вузов / Е.М. Лаврищева. - 2-е изд., испр. - М. : Юрайт, 2017. - 280 с. - (Университеты России).
- 3. Боев, В.Д. Компьютерное моделирование: учебное пособие / В.Д. Боев, Р.П. Сыпченко. — 2-е изд. — Москва: ИНТУИТ, 2016. — 525 с. — Текст : электронный // Электроннобиблиотечная система «Лань» : [сайт]. — URL: [https://e.lanbook.com/book/l](https://e.lanbook.com/book/l_00623) 00623 (дата обращения: 08.04.2020). — Режим доступа: для авториз. пользователей.

#### **Периодические издания**

- 1. Информатика и ее применение: Ежеквартальный журнал / Российская академия наук, Федеральный исследовательский центр «Информатика и управление» Российской академии наук. - М.: ТОРУС ПРЕСС, 2007 - URL: <http://www.ipiran.ru/iournal/issues/> (дата обращения: 08.04.2020)
- 2. Программные системы: теория и приложения : Электронный научный журнал / Ин-т программных систем им. А.К. Айламазяна РАН. - Переславль-Залесский, 2010 - URL : <http://psta.psiras.ru/archives/archives.html> (дата обращения: 08.04.2020)
- 3. Программирование / Ин-т системного программирования РАН. М. : Наука, 1975. URL: [http://elibrarv.ru/contents.](http://elibrarv.ru/contents.asp?titleid=7966)asp?titleid=7966 (дата обращения: 08.04.2020)

## **7. ПЕРЕЧЕНЬ ПРОФЕССИОНАЛЬНЫХ БАЗ ДАННЫХ, ИНФОРМАЦИОННЫХ СПРАВОЧНЫХ СИСТЕМ**

1. SWRIT. Профессиональная разработка технической документации: сайт. - URL: https://www.swrit.ru/gost-espd.html (дата обращения: 01.11.2020)

2. Лань: Электронно-библиотечная система Издательства Лань. - СПб., 2011-. - URL: https://e.[lanbook.com](https://e.lanbook.com) (дата обращения: 28.10.2020). - Режим доступа: для авторизированных пользователей МИЭТ

3. <eLIBRARY.RU>: Научная электронная библиотека: сайт. - Москва, 2000. - URL: https://www.elibrary.ru/defaultx.asp (дата обращения: 05.11.2020). - Режим доступа: для зарегистрированных пользователей

4. Единое окно доступа к информационным ресурсам: сайт /ФГАУ ГНИИ ИТТ "Информика". — Москва, 2005-2010. - URL: <http://window.edu.ru/catalog/> (дата обращения: 01.11.2020)

5. Национальный открытый университет ИНТУИТ: сайт. - Москва, 2003-2021. - URL: <http://www.intuit.ru/> (дата обращения: 01.11.2020). - Режим доступа: для зарегистрированных пользователей

### **8. ОБРАЗОВАТЕЛЬНЫЕ ТЕХНОЛОГИИ**

Может реализовываться с применением электронного обучения и дистанционных образовательных технологий.

Освоение образовательной программы обеспечивается ресурсами электронной информационно-образовательной среды OPHOKC(<http://orioks.miet.ru>).

В ходе реализации обучения используется смешанное обучение, а также «Расширенная виртуальная модель», которая предполагает обязательное присутствие студентов на очных учебных занятиях с последующим самостоятельным выполнением индивидуального задания в мини-группах и индивидуально. Работа поводится по следующей схеме: аудиторная работа (обсуждение с отработкой типового задания с последующим обсуждением) - СРС (онлайновая работа с использованием онлайнресурсов, в т.ч. для организации обратной связи с обсуждением, консультированием, рецензированием с последующей доработкой и подведением итогов);

Для взаимодействия студентов с преподавателем используются сервисы обратной связи: раздел ОРИОКС «Домашние задания», электронная почта, Skype.

В процессе обучения при проведении занятий и для самостоятельной работы используются **внутренние электронные ресурсы:** шаблоны и примеры оформления выполненной работы, разъясняющий суть работы видеоролик, требования к выполнению и оформлению результата.

При проведении занятий и для самостоятельной работы используются внешние электронные ресурсы:

1. ФМХФ МФТИ - Информатика, семестр 1, лекция <sup>1</sup> - канал YouTube «Тимофей Хирьянов» - URL:

https://www.youtube.com/watch?v=WfyrxZ4JMT4&ab channel=ТимофейХирьянов (Дата обращения: 19.11.2020)

2. Введение в робототехнику Arduino - вебинар - канал YouTube «Алексей Владимирович Мальцев» - URL:

https://www.youtube.com/watch?v=JoGRjsY28Dw&ab channel=АлексейВладимировичМаль цев (Дата обращения: 19.11.2020)

3. Мастеркласс по FreeMind - канал YouTube «Макс Starcow» - URL:

[https://www.youtube.com/watch?v=VixNekaWRUU&t=4s&ab](https://www.youtube.com/watch?v=VixNekaWRUU&t=4s&ab_channel=MakcStarcow) channel=MakcStarcow (Дата обращения: 19.11.2020)

8

 $\vec{b}'$  .

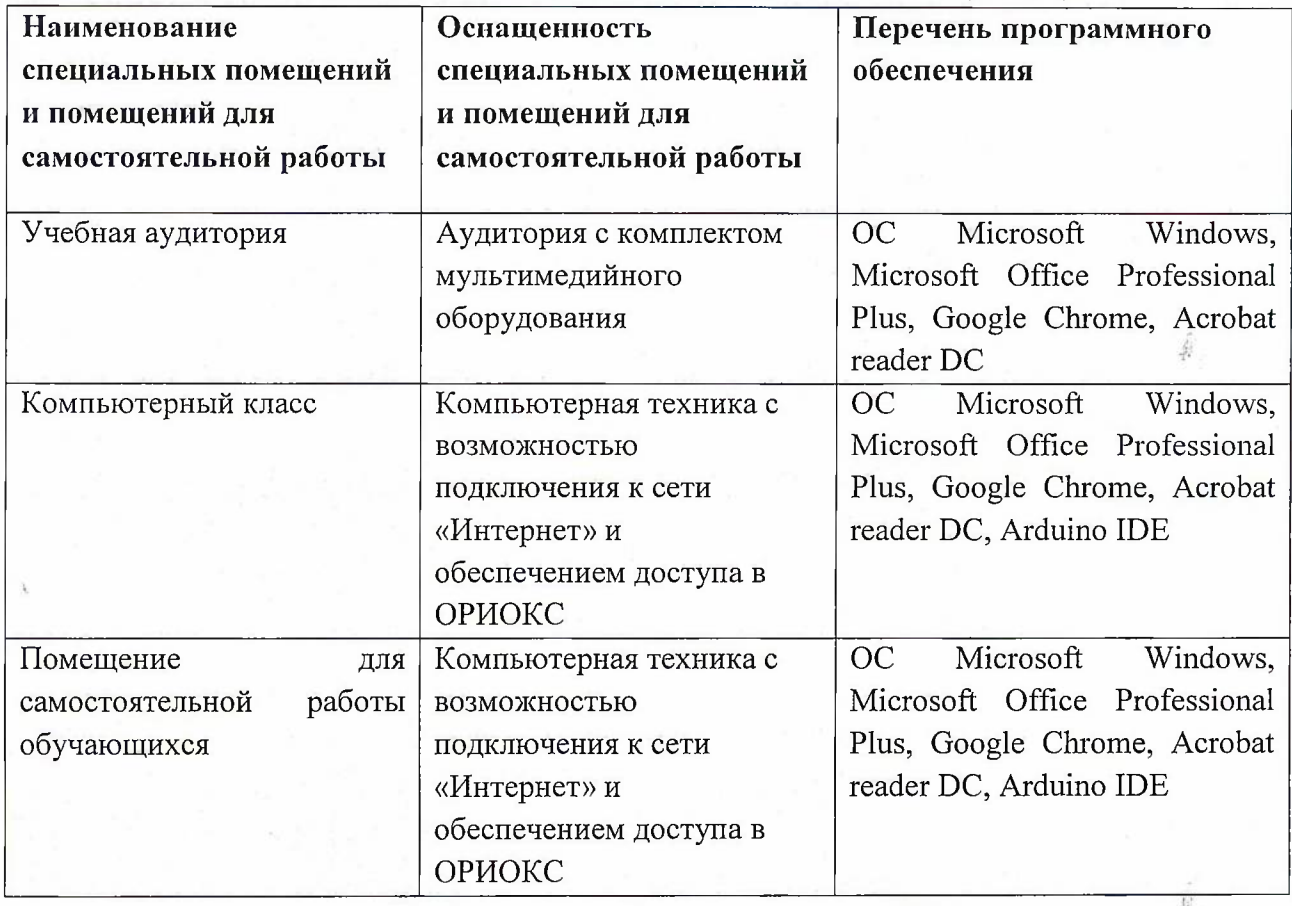

### **9. МАТЕРИАЛЬНО-ТЕХНИЧЕСКОЕ ОБЕСПЕЧЕНИЕ ДИСЦИПЛИНЫ**

## **10. ФОНД ОЦЕНОЧНЫХ СРЕДСТВ ДЛЯ ПРОВЕРКИ СФОРМИРОВАННОСТИ КОМПЕТЕНЦИЙ**

1. ФОС по подкомпетенции ОПК-2.Инф «Способен использовать базовые знания в области информатики при решении профессиональных задач».

2. ФОС по компетенции ОПК-7 «Способен применять в практической деятельности основные концепции, принципы, теории и факты, связанные с информатикой».

Фонды оценочных средств представлены отдельными документами и размещены в составе УМК дисциплины электронной информационной образовательной среды ОРИОКС// URL: <http://www.orioks.miet.ru/>).

## **11. МЕТОДИЧЕСКИЕ УКАЗАНИЯ ДЛЯ ОБУЧАЮЩИХСЯ ПО ОСВОЕНИЮ ДИСЦИПЛИНЫ**

### **11.1. Особенности организации процесса обучения**

Дисциплина «Информатика» посвящена изучению теоретических основ обработки информации и разработки алгоритмов, а также формированию практических навыков работы с персональным компьютером. Целью дисциплины «Информатика» является получение целостного представления об информатике и ее роли в развитии общества, раскрытие устройства и возможностей технических и программных средств, формирование у студентов совокупности компетенций, обеспечивающих профессиональное решение задач, связанных с использованием информационных технологий.

Задачи дисциплины:

- изучение технических и программных средств информационной технологии;
- формирование практических навыков работы с аппаратными и программными средствами компьютера;
- формирование навыков разработки алгоритмов линейной, ветвящейся и циклической структуры;
- изучение основ построения компьютерных сетей;
- формирование представления о разновидностях вредоносного программного обеспечения и методах обеспечения конфиденциальности информации.

Организация изучения дисциплины включает:

- 1. посещение аудиторных занятий и консультаций преподавателя;
- 2. работу по лекционному материалу с подготовкой к контрольным работам;
- 3. выполнение лабораторных работ;
- 4. выполнение в полном объеме контрольных работ и тестов;
- 5. самостоятельную работу, предполагающую изучение рекомендуемой литературы.

Лекционные занятия проводятся в традиционной форме с использованием мультимедийных презентаций. На каждой лекции студенты должны составить краткий конспект по демонстрационным материалам. При изучении теоретических материалов необходимо обратить внимание на основные моменты и замечания, внимательно разобрать приведенные примеры.

Перед выполнением лабораторных и контрольных работ необходимо изучить материалы лекций и рекомендуемую литературу по каждой теме.

Предполагается последовательное выполнение лабораторных работ, поскольку каждое следующее задание основано на использовании навыков и знаний, полученных при выполнении предыдущих заданий. Результатом выполнения лабораторных работ является документ MS Office, составленный и оформленный в соответствии с требованиями, либо схема алгоритма решения поставленной задачи. Результаты следует показать преподавателю во время лабораторной работы. За лабораторную работу выставляется оценка.

#### **11.2. Система контроля и оценивания**

Для оценки успеваемости студентов по дисциплине используется балльная накопительная система.

Баллами оцениваются: выполнение каждого контрольного мероприятия в семестре (в сумме до 88 баллов), активность в семестре (в сумме до 12 баллов). По сумме баллов выставляется итоговая оценка по предмету. Структура и график контрольных мероприятий приведены ниже в таблице (см. также журнал успеваемости на ОРИОКС, http://orioks.mi<et.ru/>).

Мониторинг успеваемости студентов проводится в течение семестра трижды: по итогам 1-8 учебных недель,  $9-12$  учебных недель,  $13-18$  учебных недель.

#### **РАЗРАБОТЧИК:**

i.

Доцент СПИНТех, к.т.н., доцент / Дарен / П.А.Федоров/

Рабочая программа дисциплины «Информатика» по направлению подготовки 09.03.04 «Программная инженерия» направленности (профиля) «Инженерия программного обеспечения и компьютерных систем», «Программные компоненты информационных систем» разработана в институте СПИНТех и утверждена на заседании института 15 июня 2021 года, протокол № б

/ Л.Г. Гагарина / Директор института СПИНТех

## ЛИСТ СОГЛАСОВАНИЯ

Программа согласована с Центром подготовки к аккредитации и независимой оценке качества

Начальник АНОК / И.М. Никулина /

/ Дрограмма согласована с библиотекой МИЭТ Директор библиотеки\_\_\_\_\_\_ / / / / / / / / / / Т.П. Филиппова /

š